## **Macbook Pro Documentation**

Yeah, reviewing a ebook **Macbook Pro Documentation** could accumulate your near friends listings. This is just one of the solutions for you to be successful. As understood, completion does not recommend that you have extraordinary points.

Comprehending as with ease as concord even more than supplementary will pay for each success. adjacent to, the broadcast as competently as perception of this Macbook Pro Documentation can be taken as with ease as picked to act.

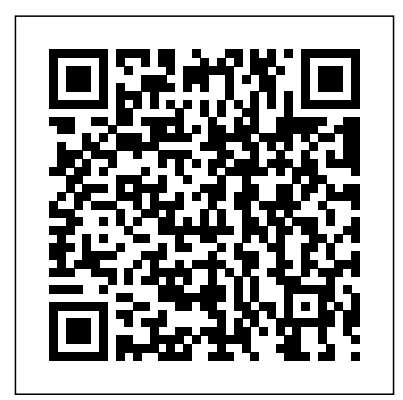

*Apple Pro Training Series* John Wiley & Sons

## A Practical Guide to UNIX for Mac OS X UsersPrentice Hall Professional

A Practical Guide to UNIX for Mac OS X Users John Wiley & Sons Completely revised for Final Cut Pro X and featuring compelling new footage, this best-selling, Apple-

certified guide provides a strong foundation in all aspects of video editing. Renowned author Diana Weynand starts with basic video editing techniques and takes readers all the way through Final Cut Pro's powerful features. Each chapter presents a complete lesson Lesson goals and time estimates in an aspect of video editing and finishing, using professional Final Cut Pro's exciting new features, including a completely redesigned interface, people detection, and Magnetic Timeline. · DVD-ROM includes lesson and media files for over 40 hours of

broadcast footage. The book covers you've learned and prepare you for training · Focused lessons take you step-by-step through professional, real-world projects · Accessible writing style puts an expert instructor at your side · Ample illustrations and keyboard shortcuts help you master techniques fast · help you plan your time · Chapter review questions summarize what the Apple Certified Pro Exam Apple recently released Final Cut Pro X 10.0.6. Book updates relating to this new point release can be found here: http://www.peachpit.com/stor e/apple-pro-training-series-final-cutpro-x-9780321774675#updates Note from the publisher: A small number of customers have reported issues working with the lesson files associated with this book. After extensive testing, we can confirm the lesson files do work properly. If you have purchased a digital version of the book and are downloading the files, please keep in mind the size of the high-quality videos is quite large and may take considerable time to download. We do not recommend downloading the files over a wireless network and have posted suggestions for successfully downloading the files on the download site. If you encounter any problems with the lesson files, please contact our customer service team at  $ask@peachpit.com$ , and we will work with you to identify and resolve your issue promptly. *Inside Macintosh* Peachpit Press Important Note: This book does not work with the latest version of Final Cut Pro X 10.1. Please refer to the latest version of this title: Apple Pro

Training Series: Final Cut Pro X 10.1: Professional FreeBSD tutorial and reference. It covers Post-Production ISBN-10: 0321949560 Revised for Final Cut Pro X 10.0.7 and featuring compelling footage, this best-selling, Applecertified guide provides a strong foundation in all Window System, how to use FreeBSD's Linux aspects of video editing. Renowned author Diana binary compatibility, and how to upgrade your Weynand starts with basic video editing techniques and takes readers all the way through Final Cut Pro's powerful features. This Second Edition covers the latest terminology and interface changes including those to the Viewer, Toolbar, Timeline, and menus. Coverage of new and enhanced features includes compound clips, multichannel audio editing, and exporting roles. Each chapter presents a complete lesson in an aspect of video editing and finishing, using professional-quality and broadcast footage. · DVD-ROM includes lesson and media files for over 40 hours of training · Focused lessons take you step-by-step through professional, realworld projects Accessible writing style puts an and narration, and experiment with expert instructor at your side · Ample illustrations and keyboard shortcuts help you master techniques fast · Lesson goals and time estimates help you plan your time · Chapter review questions summarize what you've learned and prepare you for the Apple Certified Pro Exam

FreeBSD Handbook CreateSpace The FreeBSD Handbook is a comprehensive installation, day-to-day use of FreeBSD, and mach more, such as the Ports collection, creating a custom kernel, security topics, the X system from source using the 'make world'

command, to name a few.

Pages, Numbers, and Keynote Addison Wesley Publishing Company Audio producer Jeff Sobel is your guide to the only professional audio postproduction application designed specifically for the Final Cut editor: Soundtrack Pro 3. Working seamlessly between Final Cut Pro and Soundtrack Pro, you'll master audio restoration and clean-up, build and edit multitrack projects, record and edit voice-overs advanced mixing and effects. Using footage from the hit TNT show Leverage and the gorgeous HD documentary OneSixRight, this step-bystep, Apple-certified guide starts with sound editing and mixing basics in Final Cut Pro, and moves on to the fine points of fixing audio files, working with

the frequency spectrum, recording and editing dialogue, and spotting sound effects in Soundtrack Pro. Finally, you'll enabled device or computer in order to score a sophisticated multitrack montage sequence, and mix and conform it to professional standards. Whether you're a seasoned editor or just getting started, this book shows you on your device, it is possible that your how to use Final Cut Studio as an integrated package to produce superb audio and sound design. DVD-ROM includes lesson and media files Focused lessons take you step by step through real-world projects Accessible writing style puts expert instructors at your side Ample illustrations help you master techniques fast Lesson goals and time estimates help you plan your time Chapter review questions summarize what you've learned and help you prepare for the Apple Pro certification exam All of Peachpit's eBooks contain the same content as the print edition. You will find a link in the last few pages of your eBook that directs you to the media files. Helpful tips: If you are able to search the book, search for "Where are the lesson files?"

Go to the very last page of the book and with film. DVD-ROM includes lesson and scroll backwards. You will need a webaccess the media files that accompany this ebook. Entering the URL supplied into a computer with web access will allow you to get to the files. Depending display settings will cut off part of the URL. To make sure this is not the case, try reducing your font size and turning your device to a landscape view. This should cause the full URL to appear. CDROM

In this Apple-authorized guide, director and filmmaker Michael Wohl teaches the advanced skills that editing professionals need to know most. Using professional broadcast, documentary, and dramatic footage, Wohl delivers a comprehensive course in video editing and finishing. Readers will learn how to create polished transitions, fix screen direction errors, edit multi-camera projects, work with nested sequences, create fantastic effects, use filters creatively, and composite like a pro. Also covers advanced workflows for managing clips and media, and working

IMovie: The Missing Manual Walnut Creek the media files. Helpful tips: If you are able media files Focused lessons take you stepby-step through professional, real-world projects Accessible writing style puts an expert instructor at your side Ample illustrations and keyboard shortcuts help you master techniques fast Lesson goals and time estimates help you plan your time Chapter review questions summarize what you've learned and prepare you for the Apple Certified Pro Exam All of Peachpit's eBooks contain the same content as the print edition. You will find a link in the last few pages of your eBook that directs you to to search the book, search for "Where are the lesson files?" Go to the very last page of the book and scroll backwards. You will need a web-enabled device or computer in order to access the media files that accompany this ebook. Entering the URL supplied into a computer with web access will allow you to get to the files. Depending on your device, it is possible that your display settings will cut off part of the URL. To make sure this is not the case, try reducing your font size and turning your device to a landscape view. This should cause the full URL to appear.

**AppleWorks 6** John Wiley & Sons

Completely revised and updated for Logic Pro X, this Apple-certified guide shows you how to record, produce, and polish music files with Apple's professional audio software. Veteran music producer David Nahmani's stepby-step, instructions teach you everything from basic music creation to advanced production techniques using Logic's software synthesizers, samplers, and digital signal processors. Learn about all of the key features in Logic Pro X including Flex Pitch, Drummer, Drum Kit Designer, Track Stacks, MIDI Effects, and more. Using the book's online files and Logic Pro X, you'll begin making music in the first lesson. Whether you're looking to use your computer as a digital recording studio, create musical compositions, or transfer that song in your head into music you can share, this comprehensive book will show you how. Lesson and media files available online Focused lessons take you step-by-step through professional, real-world projects Accessible writing style puts an expert instructor at your side Ample

illustrations and keyboard shortcuts help main Mac with detailed coverage of the many you master techniques fast Lesson goals and time estimates help you plan your time Chapter review questions summarize what you've learned and prepare you for the Apple Certifi ed Pro Exam

**Programming in Scala** Peachpit Press Introduces the UNIX environment in Mac OS X and explains concepts such as the Terminal application, compiling code, creating and installing packages, and building the Darwin kernel.

Manual of Tests and Criteria Addison-Wesley Professional

With the information-management app DEVONthink 3 , you no longer have to swim in a sea of web bookmarks, email receipts, RSS feeds, scanned memos, and downloaded bank statements. DEVONthink stores your digital documents and clippings, helps you scan and store paper documents, and serves as home base for organizing and viewing all your information. But mastering all that power can take effort, and this bookcreated in partnership with DEVONtechnologies-has the real-world advice you need to understand how DEVONthink can bring order to your information. You'll also learn how to extend your DEVONthink experience beyond your

ways you can sync DEVONthink databases to other Macs and to iOS devices using the DEVONthink To Go iOS app. After covering essential DEVONthink vocabulary and concepts, including the completely reworked user interface of DEVONthink 3, Joe helps you start using DEVONthink effectively. You'll learn how to: Decide how many databases you need and set them up Determine whether to input or index data Configure where incoming data will go Import data from many different apps Import data from a scanner, including OCR options Use grouping and tagging to organize data Add and work with DEVONthink 3's expanded metadata capabilities Use simple (and sophisticated) techniques for searching Create smart groups that automatically gather newly imported data Use smart rules and AppleScript to automate countless activities within DEVONthink Create documents in plain text, HTML, Markdown, and more Edit documents in DEVONthink (or externally) Find the best way to sync DEVONthink data with other devices Work with reminders, smart templates, and other sophisticated tools Convert documents between formats Effectively use the DEVONthink To Go iOS app Share DEVONthink documents with other people Export documents from DEVONthink Back up and maintain healthy databases Questions answered in the book include: What is DEVONthink good for, and what should be

left to other apps? What kinds of data can I import? (Short answer: Nearly everything!) How can I display my data in a way that works find in-depth, step-bystep instruction on well for me? When I import documents from different sources, where do they end up, and why? Is it better to sort imported documents right away, or leave them for later? Should I group my data, tag it, or both? What are duplicates and replicants, and how can I tell them apart? Which types of data can be created or edited within DEV...

macOS Catalina: The Missing Manual Peachpit Press

A guide to the Pages, Numbers, and Keynote productivity apps for Mac covers such topics as iOS versions of the apps, the similarities in the interfaces and tools, and workflows using iCloud Drive, with a review of Apple certification exam topics.

Apple Pro Training Series Packt Publishing Ltd

This is the official curriculum of the Apple Mavericks 101: OS X Support Essentials 10.9 course and preparation for Apple Certified Support Professional (ACSP) 10.9 certification– as well as a top-notch primer for anyone who needs to support, troubleshoot, or optimize OS X Mavericks. This guide provides comprehensive coverage of Mavericks and is part of the Apple Pro Training series–the only Apple-certified books on the market. Designed for support technicians, help desk specialists, and ardent

Mac users, this guide takes you deep inside the Mavericks operating system. Readers will everything from installing and configuring Mavericks to managing networks and system administration. Whether you run a computer lab indispensable guide illuminates the or an IT department, you'll learn to set up users, configure system preferences, manage security and permissions, use diagnostic and repair tools, troubleshoot peripheral devices, and more–all on your way to preparing for the industry-standard ACSP certification. Covers updated system utilities and new features of OS X Mavericks, including iCloud Keychain and Tags. Features authoritative explanations of underlying technologies, troubleshooting, system administration, and much more. Focused lessons take you step by step through practical, realworld tasks. Lesson files and bonus material available for download–including lesson review questions summarizing what you've learned to prepare you for the Apple certification exam.

## **Hands-On MacOS User**

**Administration Guide** Hal Leonard **Corporation** 

An in-depth look into Mac OS X and iOS kernels Powering Macs, iPhones, iPads and more, OS X and iOS are becoming ubiquitous. When it comes to

documentation, however, much of them Foreword -- Preface -- Lesson 1. Frame the

are shrouded in mystery. Cocoa and Carbon, the application frameworks, are neatly described, but system programmers find the rest lacking. This darkest corners of those systems, starting with an architectural overview, then drilling all the way to the core. Provides you with a top down view of OS X and iOS Walks you through the phases of system startup—both Mac (EFi) and mobile (iBoot) Explains how processes, threads, virtual memory, and filesystems are maintained Covers the security architecture Reviews the internal Apis used by the system—BSD and Mach Dissects the kernel, XNU, into its sub components: Mach, the BSD Layer, and I/o kit, and explains each in detail Explains the inner workings of device drivers From architecture to implementation, this book is essential reading if you want to get serious about the internal workings of Mac OS X and iOS.

**Take Control of DEVONthink 3** Prentice Hall Professional

problem and explore the study area -- Lesson 2. Preview the data -- Lesson 3. Choose the data -- Lesson 4. Build the database -- Lesson 5. Edit the data -- Lesson 6. Conduct the analysis -- Lesson 7. Automate the analysis -- Lesson 8. Present your analysis results -- Lesson 9. Share your results online The Associated Press Stylebook 2015 "O'Reilly Media, Inc."

Your "get-started" guide to the world of macOS Big Sur Wherever you like to Mac—at home in front of your trusty iMac or over a coffee with your portable best way to step into the magical world MacBook Air—macOS provides you with of getting things done with Mac. the seamless, efficient, and reliable user experience that makes these devices so famously a pleasure to use. macOS Big Sur For Dummies is here to heighten the experience for new users and upgraders alike by providing the very latest on the ways macOS Big Sur can enhance how you work and play. Written in a no-jargon style by Bob LeVitus—the Houston Chronicle's much-<sub>comprehensive macOS support guide The</sub> loved "Dr. Mac" since 1996—this guide starts with the basics, like getting set up, and explains more advanced uses, like making music and movies, exploring the expanding universe of

apps and giving tips on how to save time performance, including improvements in its

and enhance productivity along the way. With this book, you'll learn to Set up and connect your Mac Get friendly with Siri Enhance your world with apps Work better and faster Use the comprehensive capabilities of macOS Big Sur to do anything and everything you would like to do—and do it even better. For beginners and experts alike, macOS Big Sur For Dummies is the

Synthesizer Basics "O'Reilly Media, Inc." Explore macOS tools and architecture for executing support tasks and system administration, and prepare for the Apple Certified Support Professional (ACSP) certification exam Key Features Delve into macOS Big Sur, from installation to managing apps and optimizing your environment Become an Apple Certified Support Professional (ACSP) with this book is not intended to be a user guide, it covers concepts pertinent for a user acting as an administrator Book Description Apple is pushing the capabilities of its technologies to help users achieve high

OS running across all Mac systems, macOS, and new technologies such as M1 Silicon chips. This book walks you through macOS from a system administration and support point of view, exploring its latest features. The book starts by explaining macOS architecture, installation, and startup processes to enable you to get started with the OS. You'll learn how to manage users and discover techniques for user security and privacy. Moving on, you'll get to grips with the macOS file system and learn to manage disks, volumes, and partitions for effective file management. Most of the examples covered in this book are from an administrator's perspective; however, when relevant, a standard user's perspective is also presented. You'll find illustrations for Mac systems running macOS 11 (Big Sur), and when necessary, for macOS 10.15 (macOS Catalina). Finally, you'll explore advanced topics such as networking and using command-line tools for administration tasks. By the end of this macOS book, you'll be well-versed with macOS features, administration tasks, and best practices. You'll also be able to apply the concepts to increase your chances of success in obtaining Apple

certifications such as Apple Certified Support Professional (ACSP). What you will Learn Understand the fundamentals of the macOS system and architecture Configure key services and perform essential troubleshooting in your Mac system Install, update, and configure your local macOS system and identify the stages of the startup process Create and manage a local user account and set up your customized macOS environment Manage your file systems, storage, and permissions Explore practices and techniques to work with apps, networks, and security for your Mac system Delve into administration tasks such as managing service resources and peripherals Who this book is for ?If you are a Mac system administrator, support and help desk technician or engineer, or Mac power user looking to explore macOS architecture and *IWork: The Missing Manual* A Practical Guide tooling, then this book is for you. The book to UNIX for Mac OS X Users assumes beginner-level knowledge of the macOS environment and system administration.

macOS Big Sur For Dummies Artima Inc Cg is a complete programming environment for the fast creation of special effects and real-time cinematic quality experiences on multiple platforms. This

text provides a guide to the Cg graphics language.

Apple Pro Training Series ESRI Press Presents an introduction to the new programming language for the Java Platform.

**Pro Git** "O'Reilly Media, Inc." "Richard Harrington and Robbie Carman show you how to create professional video on the Mac. In this series, they share videos and project files using real world examples in Final Cut Studio and Adobe Creative Suite. From pre-production to post, and accomplishing it all within a tight schedule, this podcast series gives you a sample of what you can learn using their book, Video Made on the a Mac."--Publisher description. A comprehensive, best practice guide from Apple Certified Trainer Iain Anderson, with illustrated step-by-step instructions to explore a Final Cut Pro editing workflow from shoot to delivery Key FeaturesExplore the best ways to use FCP, from importing and editing to finishing and exporting the final cutUnlock the power of editing in the magnetic timeline to make huge changes or subtle

adiustmentsFinish with pro-level color correction, tracking, effects, transitions, audio, titles, and captionsBook Description Final Cut Pro (also known as FCP, previously Final Cut Pro X) is Apple's efficient and accessible video editing software for everyone, offering powerful features that experienced editors and novices will find useful. FCP is the quickest way to transform your raw clips into a finished piece, so if speed is important, make this a key tool in your editing arsenal. Final Cut Pro Efficient Editing is a comprehensive best practice guide for all editors. You'll not only learn how to use the features but also find out which ones are the most important and when you should use them. With the help of practical examples, the book will show you how typical footage can be assembled, trimmed, colored, and finessed to produce a finished edit, exploring a variety of techniques. As you progress through the book, you'll follow a standard editing workflow to get the feel of working on real-world projects and answer selfassessment questions to make sure that you're on track. By the end of this Final Cut Pro book, you'll be well versed with the key features of this app and have all the tools you need to create impressive edits. What you will learnUnderstand the media import process and delve into media managementEffectively organize your footage so you can find the right shot quicklyDiscover how to assemble a rough cut editExplore trimming and advanced editing

techniques to finesse and finalize the editEnhance an edit with color correction, effects, transitions, titles, captions, and much moreSweeten the audio by controlling volume, using compression, and adding effectsShare your final edited video and archive the jobWho this book is for The book is for creative professionals, anyone starting out in video editing, and editors switching to Final Cut Pro from another video editing system. Whether you are a beginner or a professional, you'll find you can get started creating phenomenal this FCP book useful. All you need to get started is familiarity with macOS.

process of developing OS X and iOS applications using Xcode 4 Examines the benefits of Xcode 4, Apple's updated, free, object oriented programming environment Helps you tame the complex Xcode environment so you can develop amazing apps This book gets you up to speed on all the remarkable new features and redesigned user interface of Xcode 4 so apps today.

## **AppleScript Language Guide** Peachpit Press

Everything you need to know to design, code, and build amazing apps Xcode 4 is Apple's newest version of the popular development suite for creating bleedingedge OS X and iOS apps. Written by an experienced developer and Apple-focused journalist, this book not only covers developing for OS X but also for the entire family of iOS devices, including the iPhone, iPad, and iPod touch. You'll explore the newest tools for compiling, debugging, and finding and fixing common code errors so that you can look forward to improved, smooth-running code that is developed more efficiently than ever. Takes you step-by-step through the